## 

Apparier les images 2 à 2 en cherchant la syllabe finale identique

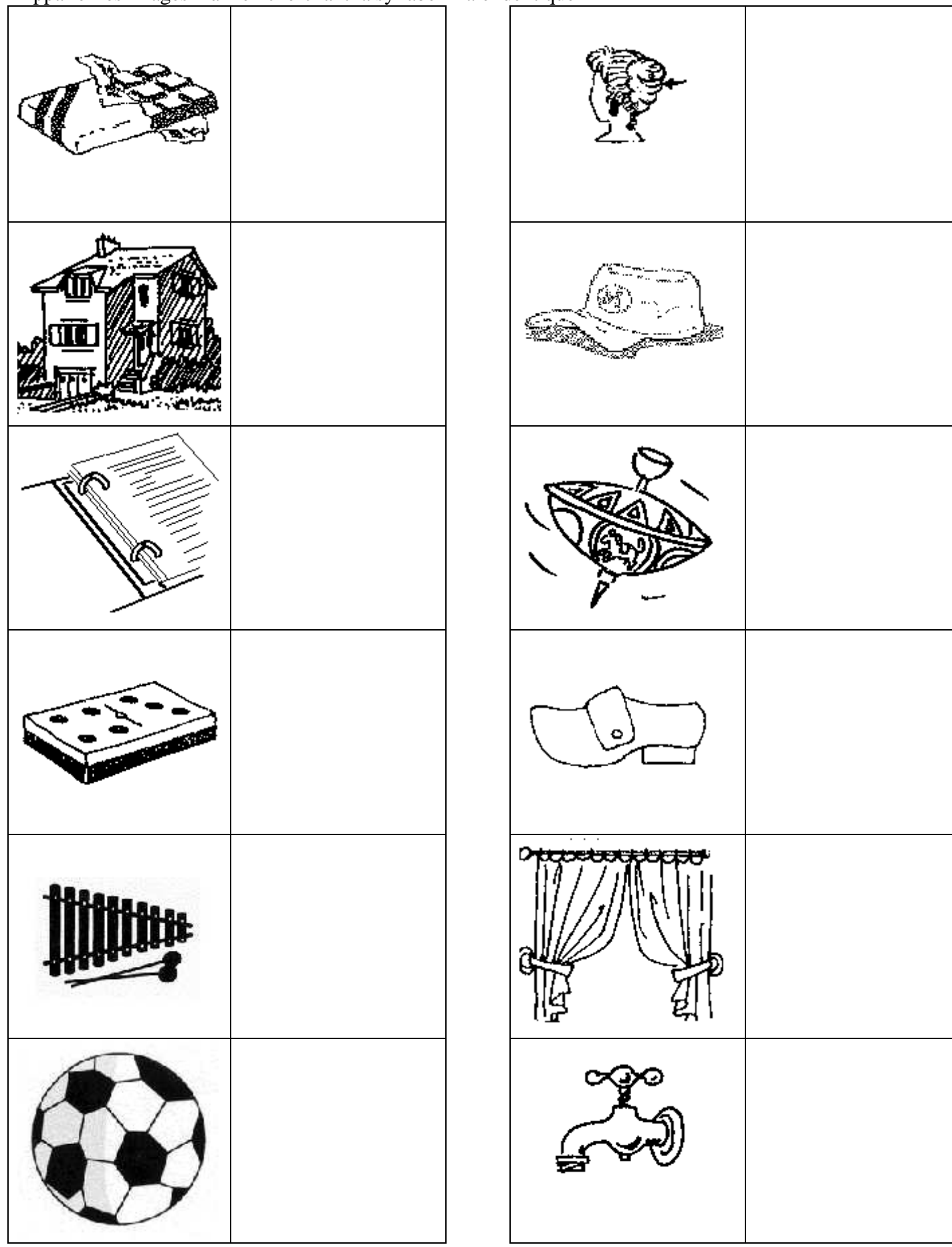

Images pour 2 élèves

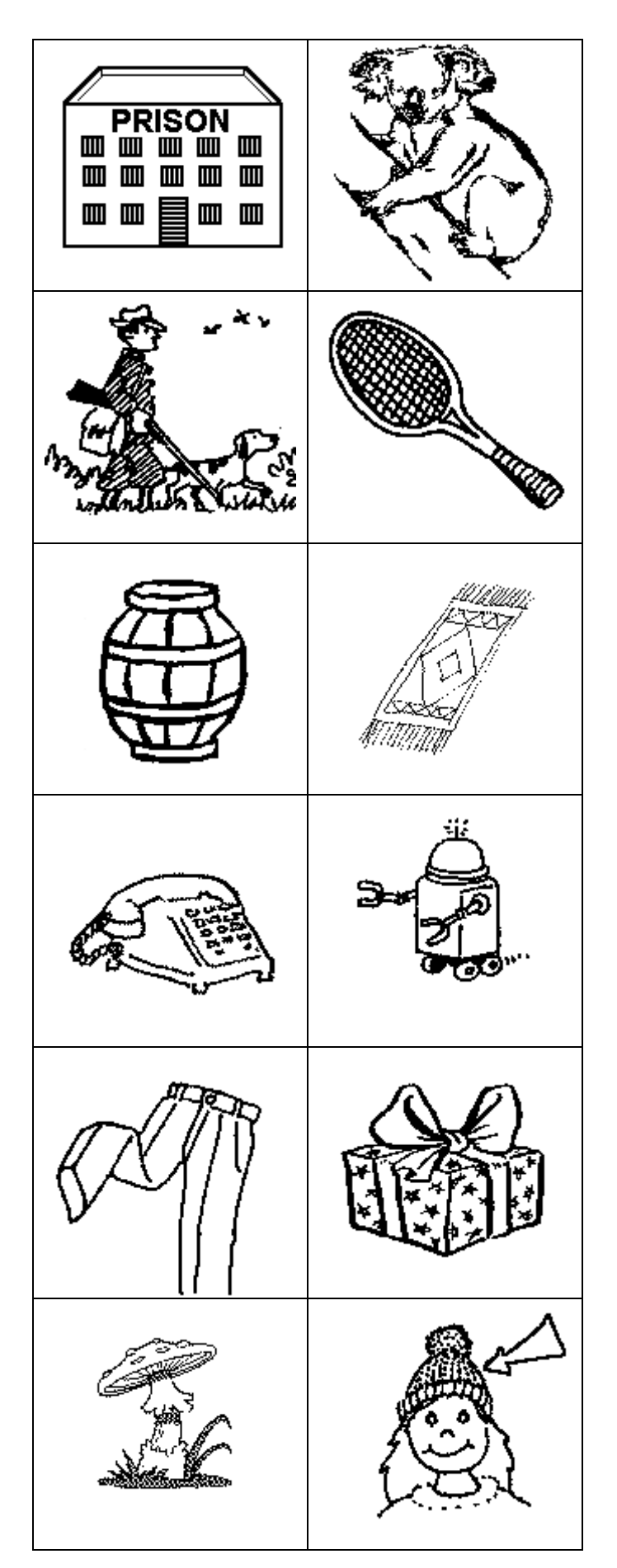

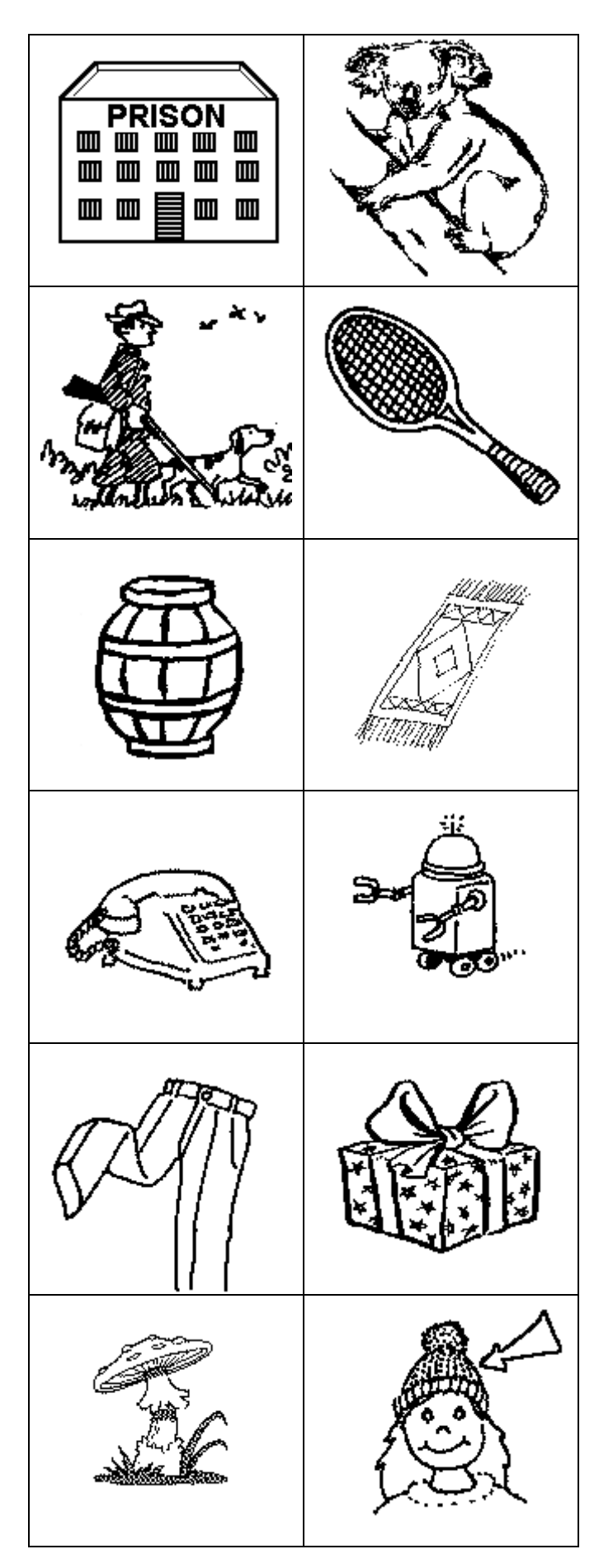